## Verbuchung von im System nicht angemeldeten Studierenden

15.05.2024 04:06:27

## **FAQ-Artikel-Ausdruck**

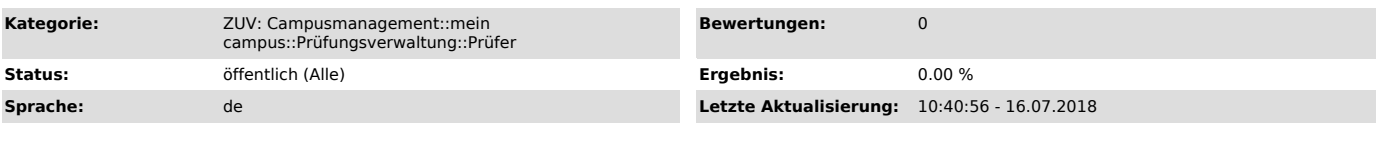

*Symptom (öffentlich)*

## *Problem (öffentlich)*

Wie melde ich Studierende zu meiner Prüfung an, die im System nicht als angemeldet erfasst sind?

## *Lösung (öffentlich)*

Der Ausnahmefall, die Leistung eines Studierenden verbuchen zu müssen, der nicht bereits im System zu der Prüfung angemeldet war, ist auch ohne die Einbeziehung des Prüfungsamts möglich.

Dafür gibt es unter der Funktion "Notenverbuchung" bei jeder Prüfung unterhalb der Liste der regulär angemeldeten Teilnehmer, mehrere Felder um zusätzliche Studierende zu verbuchen.

In diesen wird neben dem Eintrag in der Spalte Bewertung nur die Matrikelnummer des Studierenden in der Spalte # (Matr.Nr.) ausgefüllt und dann die Änderungen regulär gespeichert.

Möchten Sie gleichzeitig die Noten für die Studierenden eintragen, so füllen Sie für jeden Studierenden die Spalte Bewertung entsprechend.